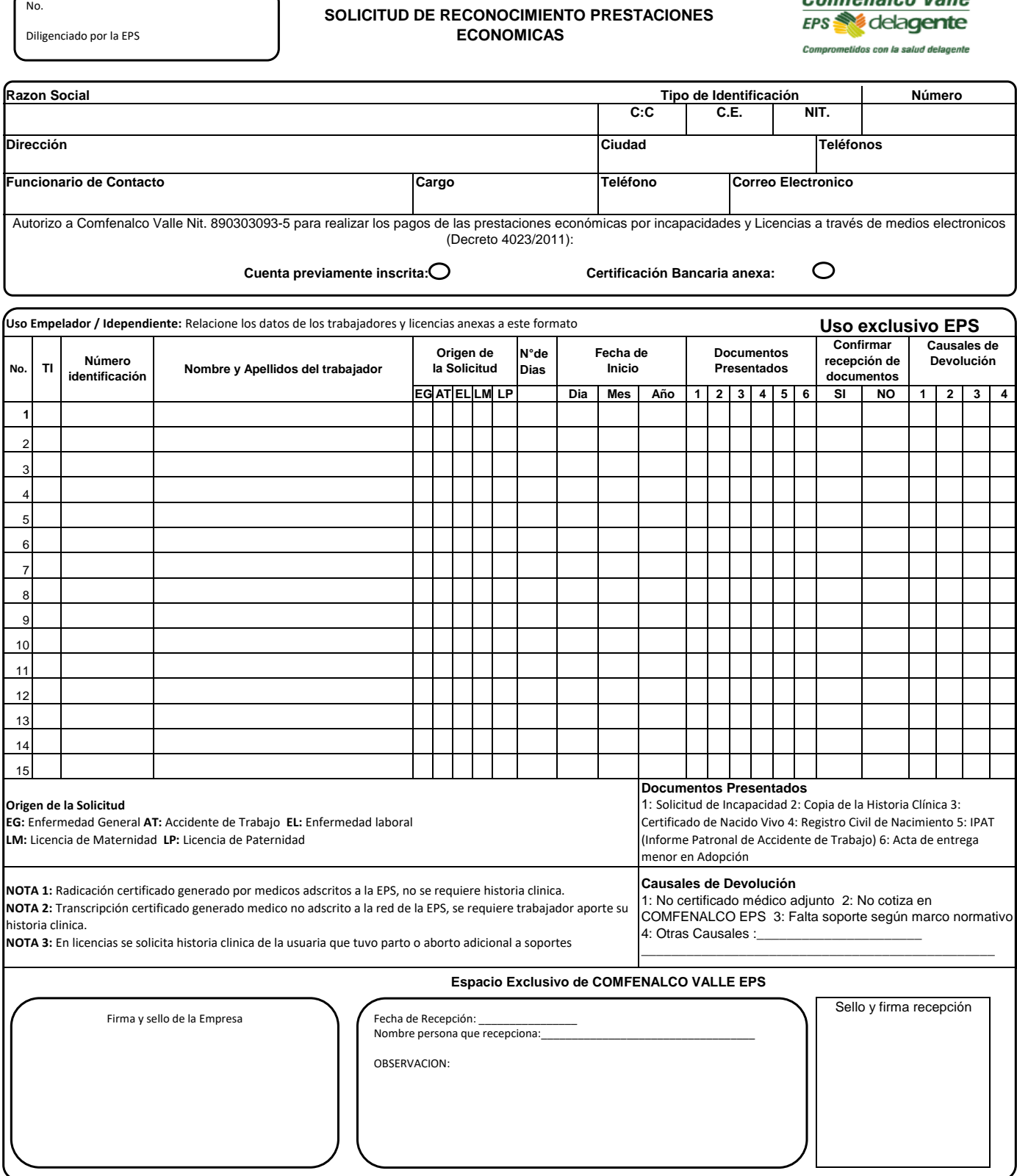

## **SOLICITUD DE RECONOCIMIENTO PRESTACIONES**

Consorcio Salud Comfenalco Valle

 $\sqrt{\phantom{a}}$